## Computer Science 2530 Spring 2020 Practice Exam 3 Answers

All questions concern the  $C++$  programming language. Check your answers.

For the multiple choice questions (marked [MC]) correct answers are in bold.

- 1. [MC] If variable p has type Widget\*, then expression  $\gamma$  has type
	- (a) Widget
	- (b) Widget\*
	- (c) Widget\*\*
	- (d) \*Widget
	- (e) \*\*Widget
- 2. [MC] If variable x has type Widget, then expression  $&x$  has type
	- (a) Widget
	- (b) Widget\*
	- (c) Widget\*\*
	- (d) \*\*Widget
	- (e) \*Widget
- 3. [MC] Suppose that variable  $p$  has been created, with type int\*. Which of the following statements makes  $p$  point to newly allocated memory in the heap?
	- $(a)$  int<sup>\*</sup> p;
	- (b) new int\*  $p$ ;
	- (c)  $p = new int^*$ ;
	- (d)  $^*p = new int;$
	- (e)  $p = new int;$
- 4. [MC] Suppose that variable  $p$  has been made to point to newly allocated memory as in the preceding question. Which of the following statements stores 100 into that newly allocated memory?
	- (a)  $p = 100;$
	- (b) new int\*  $p = 100$ ;
	- (c)  $^*p = 100;$
	- (d)  $p^* = 100$ ;
	- (e)  $p = new int*(100);$
- 5. Write a definition of function all  $\text{Same}(A, n)$ , which returns true if the first  $n$  values in array  $A$  are all the same, and returns false if they are not. If  $n \leq 1$ , all Same $(A, n)$  must return true.

Use recursion for this problem. Do not use any kind of loop. A heading is given.

Work from a small example. Make sure that your code is correct for that example, but also generalize it to work for any array A and size  $n \geq 0$ .

Example 1.  $(n = 4)$ 

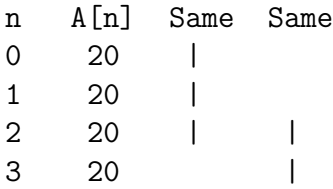

Example 2.  $(n = 4)$ 

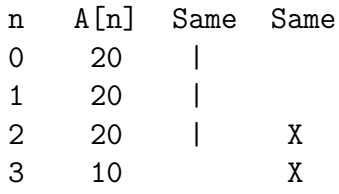

Example 3.  $(n = 4)$ 

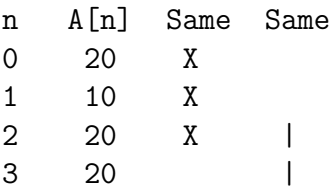

**Note.** If *n* > 1, then *A*[0], *A*[1], ..., *A*[*n*−2], *A*[*n*−1] are all the same if the last two  $(A[n-2]$  and  $A[n-1])$  are equal and all of  $A[0], A[1], ..., A[n-2]$  are the same. Notice that the two sections being checked  $({A[n-2], A[n-1]}$  and  ${A[0], \ldots, A[n-1]}$ must overlap.

```
bool allSame(int* A, int n)
{
  if(n \leq 1){
    return true;
  }
  else
  {
    return A[n-1] == A[n-2] & all Same (A, n-1);
  }
}
```
If you are uncomfortable with that, the following is also a correct answer.

```
bool allSame(int* A, int n)
{
  if(n \leq 1)
  {
    return true;
  }
  else if(A[n-1] != A[n-2]){
    return false;
  }
  else if(allSame(A, n-1))
  {
    return true;
  }
  else
  {
    return false;
  }
}
```
6. Suppose that function quark is defined as follows. What is the value of quark $(8)$ ? (Hint: You will need to know quark $(1)$ , quark $(2)$ ,  $quark(4)$  and  $quark(8)$ . Work those out, in that order. Show your work neatly.)

```
int quark(int n)
{
  if(n == 1){
    return 2;
  }
  else
  {
    return 2*quark(n/2) + 1;
  }
}
```

```
quark(1) = 2quark(2) = 2^*quark(1) + 1 = 2^*2 + 1 = 5quark(4) = 2<sup>*</sup>quark(2) + 1 = 2<sup>*</sup>5 + 1 = 11
quark(8) = 2^*quark(4) + 1 = 2^*11 + 1 = 23
```
7. What are the values of variables  $a, b, c, x$  and  $y$  after performing the following sequence of statements? Work out the answer carefully, and show your work. Draw pointer diagrams.

In order to receive any credit for this problem, you must get at least 3 of the 5 answers correct.

int a,b,c; int  $x = 50$ ; int  $y = 62$ ; int\*  $q = ky$ ;  $int* p = kx;$ int\*  $s = p$ ;  $*p = 14;$ \*q = 95;  $*s = 18;$  $p = q;$  $*p = 6;$ q = p;  $c = *q;$  $b = *s;$  $a = *p;$  $a = 6$  $b = 18$  $c = 6$  $x = 18$  $y = 6$ 

The answer begins on the next page.

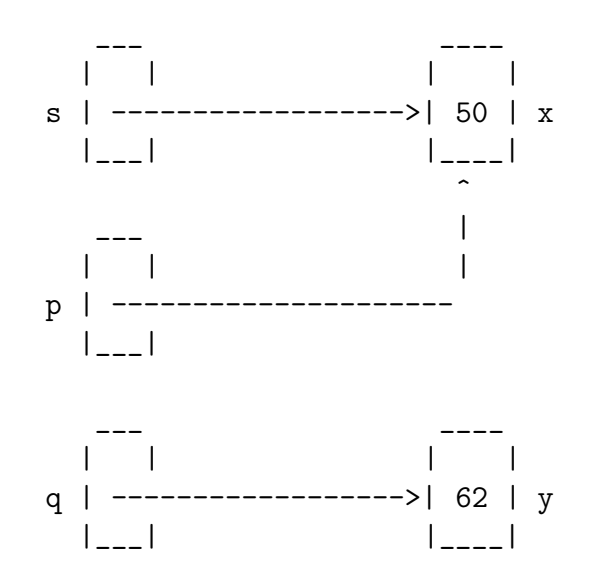

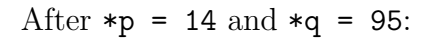

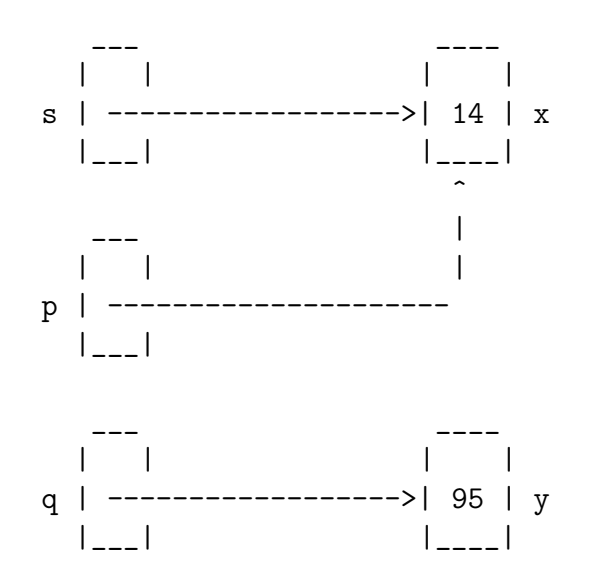

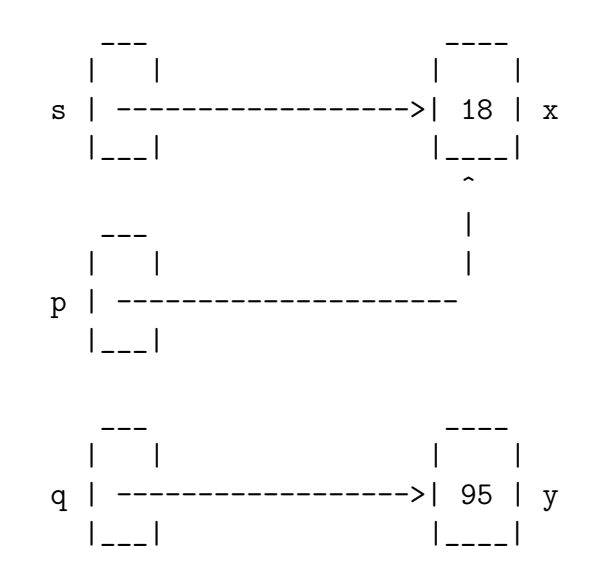

After  $p = q$ :

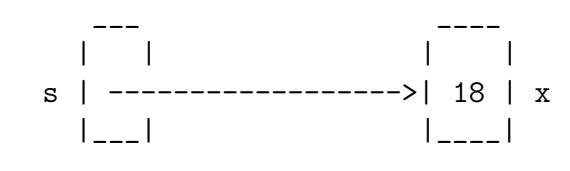

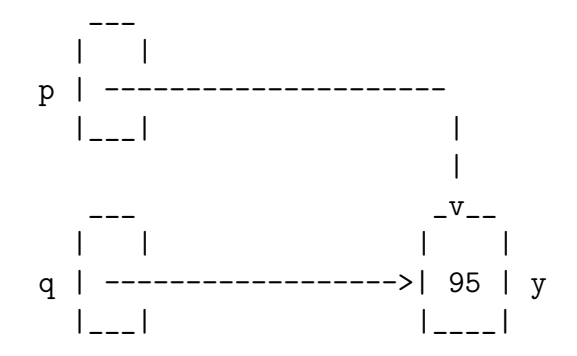

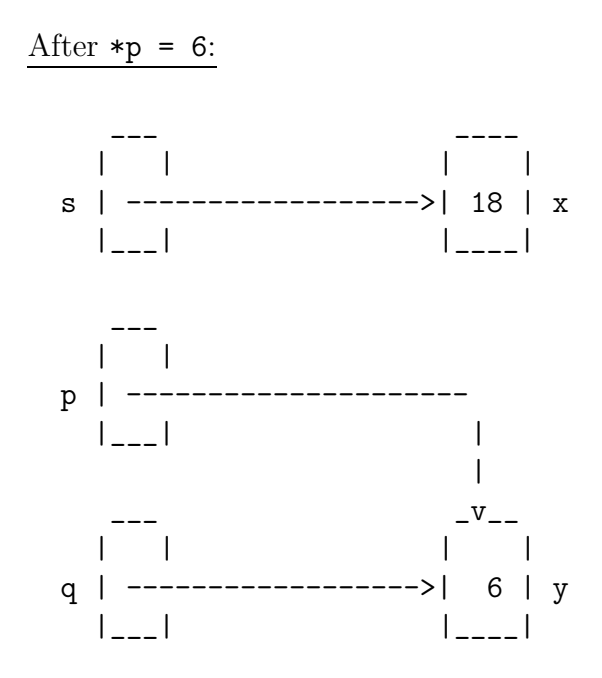

Statement  $q = p$  does not make any change because p and q are already the same. The last three lines make  $a = 6, b = 18$  and  $c = 6$ .

8. Write a  $C++$  definition of function twice(s) that takes a nullterminated string s and yields a null-terminated string that holds string s twice in a row. For example, twice("fig") must return "figfig" and twice("rabbit") must return "rabbitrabbit". You may use functions from the cstring library. A heading is given.

```
char* twice(const char* s)
{
  int slen = strlen(s);
  char* result = new char[2*slen + 1];
  strcpy(result, s);
 strcat(result, s);
 return result;
}
```